tails ı du odifier une mage

The copy flimed hare has baen reproduced thanks to the ganerosity of:

> **Seminary of Quebec** Library

The Images appearing hare ara tha best quality possible considering the condition and legibility of the original copy and in keeping with the filming contract specifications.

Original copies in printed paper covers are filmed beginning with the front cover and ending on the last page with a printed or illustrated impression, or the back cover when appropriate. All other original copies are filmed beginning on the first page with a printed or illustrated impression, and ending on the last page with a printed or illustrated impression.

Tha last recordad frame on each microfiche shall contain the symbol -> (meaning "CON-TINUED"), or tha symbol ∇ (meaning "END"), whichever applies.

Maps, platas, charts, atc., may be filmed at diffarant reduction ratios. Those too large to be antirely included in one axposure are filmed beginning in the upper left hand corner, laft to right and top to bottom, es many frames as raquirad. The following diagrams illustrate tha method:

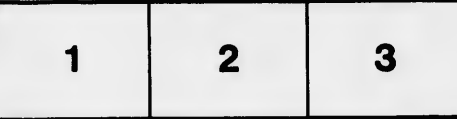

L'exemplaire filmé fut reproduit grâce à le aénérosité de:

> **Séminaire de Québec Bibliothèque**

Les images suivantes ont été raproduitas avac le plus grand soin, compte tenu de la condition et da la natteté de l'exemplaire filmé, at en conformité avec les conditions du contrat de filmage.

Les exemplaires originaux dont la couvertura en papler ast imprimée sont filmés en commençant par le pramier plet et en terminant soit par la dernière page qui comporte une empreinte d'Impression ou d'Illustration, soit par la sacond plat, selon le cas. Tous les autres axamplaires originaux sont filmés en commençant par la première page qui comporta une emprainte d'Impression ou d'illustration at en tarminant par la dernière page qui comporte une tella empreinte.

Un des symboles sulvants apparaîtra sur la dernière image de chaque microfiche, salon la cas: la symbola - signifie "A SUIVRE", la symbole  $\nabla$  signifie "FIN".

Les cartes, planchas, tableaux, etc., peuvent êtra filmés à des taux de réduction différants. Lorsqua le document est trop grand pour être reproduit en un saul cliché, il ast filmé à partir da l'angle supérieur gauche, de gauche à droite, et de haut en bas, en prenant le nombre d'images nécassaire. Les diagrammas suivants Illustrant la méthode.

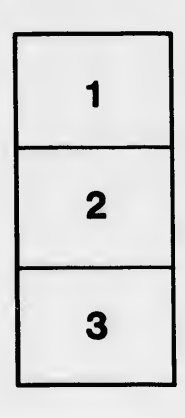

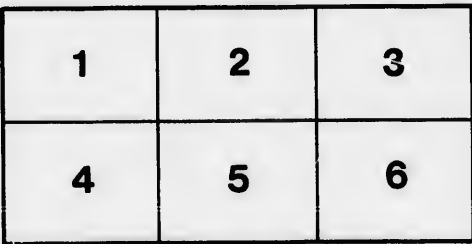

**rrata** to

pelure. пà

**72X**